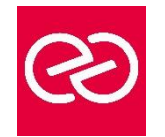

# Mac OS - support avancé

*Mise à jour janv. 2023*

**Durée :** 3 jours - 21 heures

# **OBJECTIFS PÉDAGOGIQUES**

• Maîtriser l'utilisation avancée de l'OS

# **PRÉREQUIS**

- •
- Avoir suivi la formation niveau 1 ou disposer des connaissances équivalentes

# **PARTICIPANTS**

• Informaticiens, ingénieurs systèmes, administrateurs systèmes

# **MOYENS PÉDAGOGIQUES**

- Réflexion de groupe et apports théoriques du formateur
- Travail d'échange avec les participants sous forme de réunion-discussion
- Utilisation de cas concrets issus de l'expérience professionnelle
- Validation des acquis par des questionnaires, des tests d'évaluation, des mises en situation et des jeux pédagogiques.
- Alternance entre apports théoriques et exercices pratiques (en moyenne 30 à 50%)
- Remise d'un support de cours.

#### **MODALITÉS D'ÉVALUATION**

- Feuille de présence signée en demi-journée
- Évaluation des acquis tout au long de la formation
- Questionnaire de satisfaction
- Attestation de stage à chaque apprenant
- Positionnement préalable oral ou écrit
- Évaluation formative tout au long de la formation
- Évaluation sommative faite par le formateur ou à l'aide des certifications disponibles

#### **MOYENS TECHNIQUES EN PRÉSENTIEL**

• Accueil des stagiaires dans une salle dédiée à la formation, équipée d'ordinateurs, d'un vidéo projecteur, d'un tableau blanc et de paperboard

#### **MOYENS TECHNIQUES DES CLASSES À DISTANCE**

- A l'aide d'un logiciel comme Teams, Zoom... un micro et éventuellement une caméra pour l'apprenant,
- suivez une formation en temps réel et entièrement à distance. Lors de la classe en ligne, les apprenants interagissent et communiquent entre eux et avec le formateur
- Les formations en distanciel sont organisées en Inter-Entreprises comme en Intra-Entreprise
- L'accès à l'environnement d'apprentissage (support de cours, labs) ainsi qu'aux preuves de suivi et d'assiduité (émargement, évaluation) est assuré
- Les participants recevront une convocation avec lien de connexion
- Pour toute question avant et pendant le parcours, une assistance technique et pédagogique est à disposition auprès de notre équipe par téléphone au 03 25 80 08 64 ou par mail à secretariat@feep-entreprises.fr

#### **ORGANISATION**

• Les cours ont lieu de 9h à 12h30 et de 13h30 à 17h

#### **PROFIL FORMATEUR**

- Nos formateurs sont des experts dans leurs domaines d'intervention
- Leur expérience de terrain et leurs qualités pédagogiques constituent un gage de qualité.

#### **ACCESSIBILITÉ**

• Notre organisme peut vous offrir des possibilités d'adaptation et/ou de compensations spécifiques si elles sont nécessaires à l'amélioration de vos apprentissages sur l'ensemble de nos formations. Aussi, si vous rencontrez une quelconque difficulté, nous vous invitons à nous contacter directement afin d'étudier ensemble les possibilités de suivre la formation

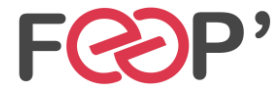

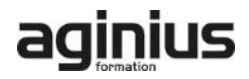

# **Programme de formation**

# **Installer et paramétrer Mac OS**

- Installation et configuration Windows via BootCamp
- Personnalisation de l'amorce et arrêt du système
- Définition et installation de packages

#### **Gestion des disques**

- Création et maintenance des systèmes de fichiers
- Redimensionnement des partitions HFS
- Configuration et gestion de la mémoire virtuelle
- (Swap) • Duplication de disques

#### **Administration des comptes utilisateurs et groupes**

- Les comptes utilisateurs
- Les comptes système
- Les groupes sous Mac OS
- Les fichiers intervenants dans la gestion des comptes et groupes
- Les commandes intervenants dans la gestion des comptes et groupes
- Gestion des préférences
- Configuration de la connexion
- Suppression d'utilisateurs avec conservation des données

# **Gestion des fichiers**

- Eléments visibles et cachés
- Les méta-données
- Les listes de contrôle d'accès

#### **Travailler en réseau**

- Accès aux annuaires distants
- Configuration manuel et DHCP
- Les interfaces virtuelles
- Le firewall

#### **La sécurité**

- Les contrôles d'accès sous Mac OS
- Accès au compte super-utilisateur
- Mise en quarantaine
- Bac à sable

#### **Maintenance et le terminal**

- Dépannages classiques
- Réinitialisation de mots de passe
- Réparation des droits d'accès
- Réparation d'un système de fichier
- Utilisation du terminal (commandes Shell)
- Les logs
- Accès aux tâches

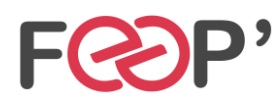

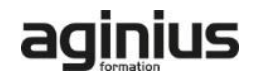